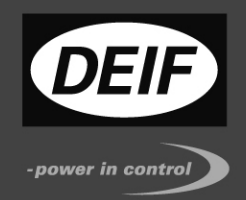

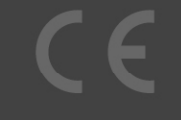

## **APPENDIX TO USER'S MANUAL**

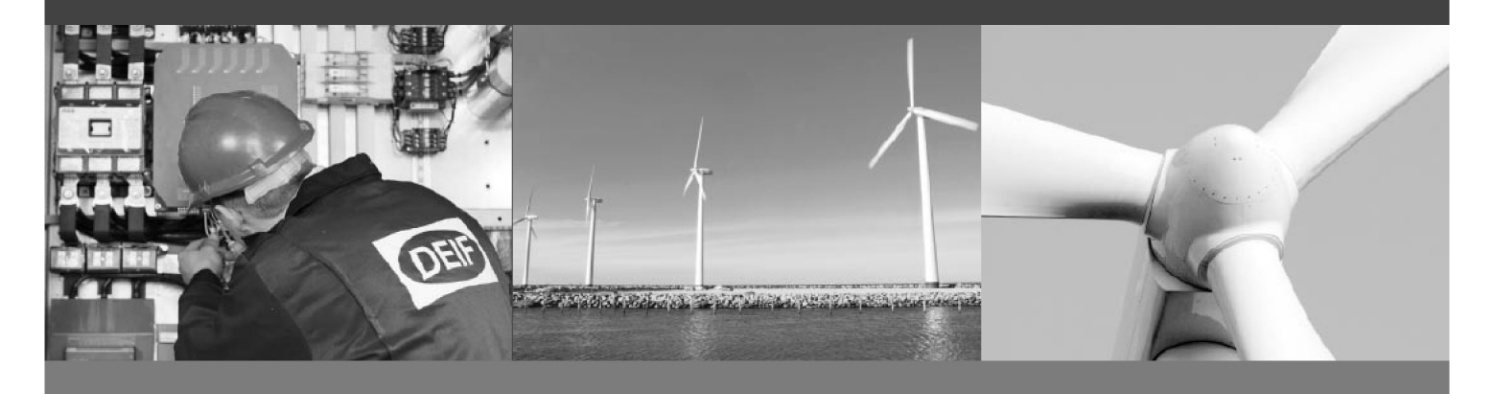

# **Ultrasonic wind measuring WSS REC**

This appendix is a description of WSS REC wind sensor NMEA output data for connection to the control system

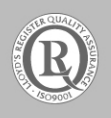

DEIF A/S · Frisenborgvej 33 · DK-7800 Skive Tel.: +45 9614 9614 · Fax: +45 9614 9615 info@deif.com · www.deif.com

Document no.: 4189350038A

### **Connection of the WSS REC wind sensor**

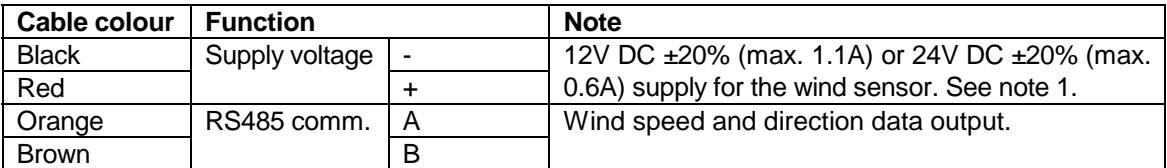

**Note 1:** At approx. 16V, the combination of the heating elements is changed in order to consume equal power with 12V DC and 24V DC supplies. Input resistance is changed from 13 ohm to 52 ohm for voltages above 16V. In order to have the best heating using 12V DC as supply, it is recommended to keep the voltage level below 16V DC even though the WSS can operate correctly in the range 9.6V DC to 28.8V DC.

### **WSS REC NMEA 0183 protocol**

#### **MWV, Wind Speed and Direction Response:**

Response format: \$WIMWV,296,R,9.7,M,A\*20<cr><lf>

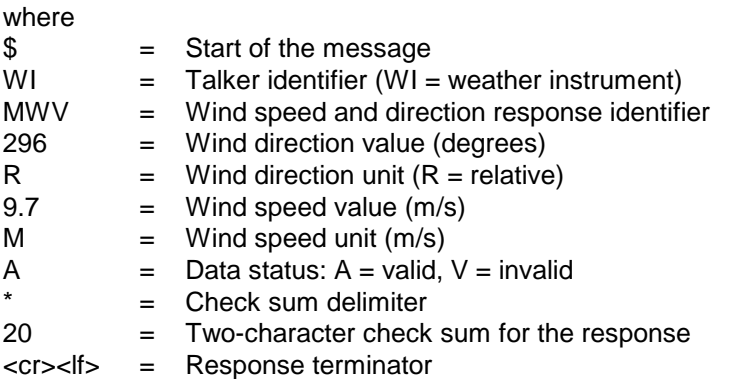

Update rate: Every 1 second.

#### **XDR, Transducer Measurement Response:**

Response format: \$WIXDR, C, 25.0, C, 2, U, 23.3, N, 0, U, 24.3, V, 1, U, 3.491, V, 2\*75<cr><lf>

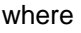

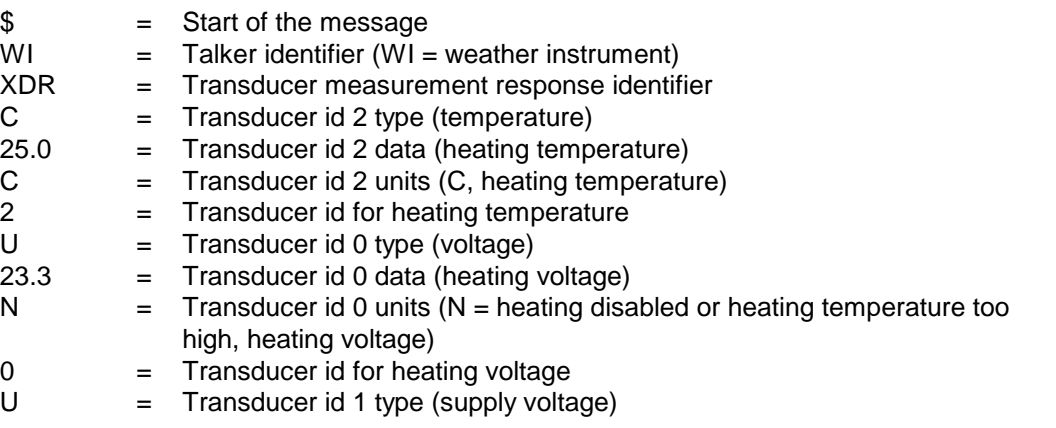

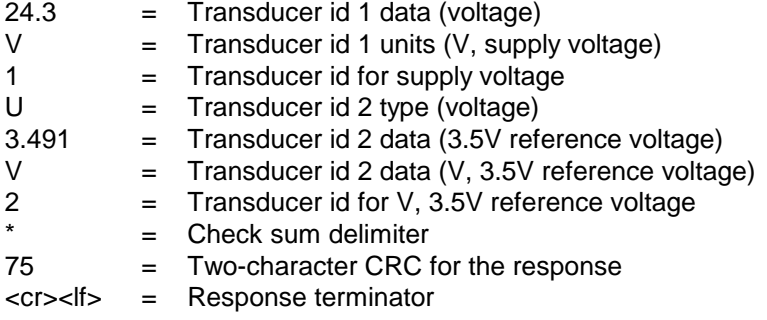

Update rate: Every 15 seconds.

#### **TXT, Text Transmission Response:**

Response format: \$WITXT,xx,xx,xx,c--c\*hh<cr><lf>

where

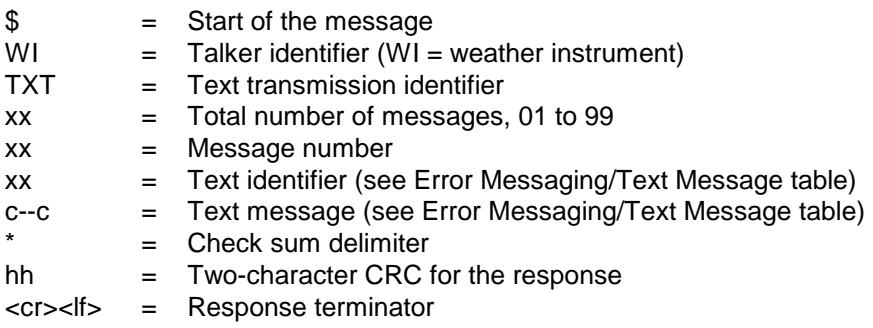

Update rate: At start-up or if an error occurs.

#### **Error Messaging/Text Message table:**

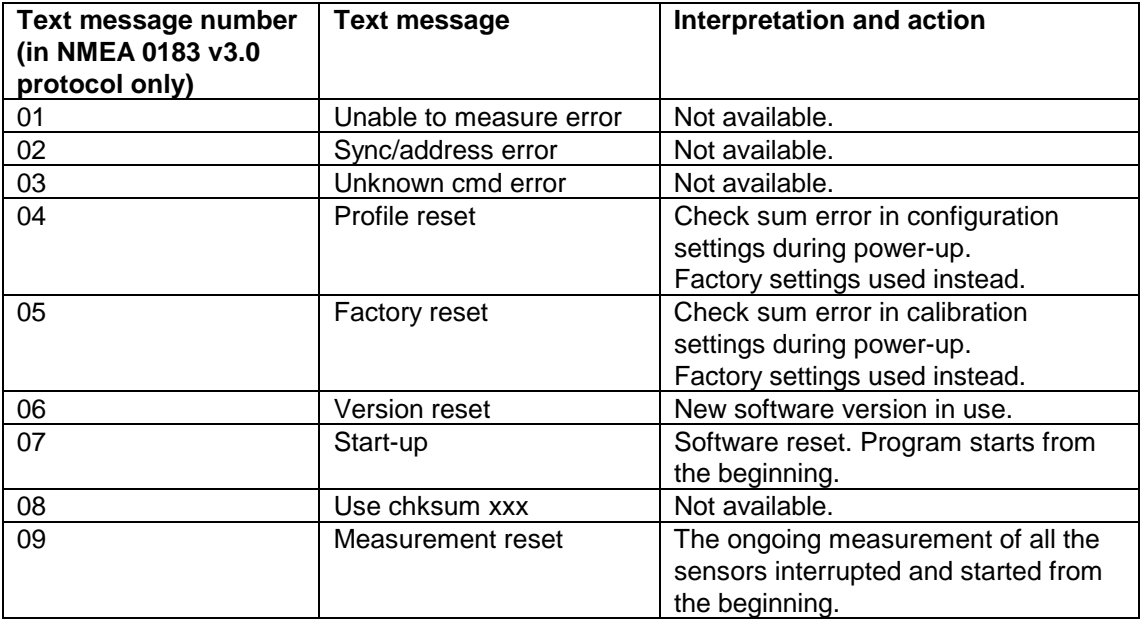

**Note:** When the WSS is turned on, a text message is sent (\$WITXT, 01, 01, 07, Start-up\*29).

#### **Response example:**

\$WITXT,01,01,07,Start-up\*29 \$WIXDR,C,25.0,C,2,U,23.3,M,0,U,24.3,V,1,U,3.491,V,2\*75 \$WIMWV,296,R,9.7,M,A\*20 \$WIMWV,297,R,9.9,M,A\*2F \$WIMWV,298,R,8.9,M,A\*21 \$WIMWV,294,R,9.5,M,A\*20 \$WIMWV,293,R,9.7,M,A\*25 \$WIMWV,296,R,9.5,M,A\*22 \$WIMWV,298,R,10.1,M,A\*10 \$WIMWV, ………….. ………….. ………….. \$WIMWV,296,R,9.9,M,A\*2E \$WIMWV,296,R,9.9,M,A\*2E \$WIMWV,298,R,10.1,M,A\*10 \$WIMWV,297,R,10.5,M,A\*1B \$WIMWV,296,R,9.9,M,A\*2E \$WIMWV,296,R,9.9,M,A\*2E \$WIXDR,C,24.8,C,2,U,24.1,M,0,U,24.3,V,1,U,3.483,V,2\*7A \$WIMWV,296,R,10.5,M,A\*1A \$WIMWV,296,R,11.0,M,A\*1E \$WIMWV,297,R,10.5,M,A\*1B \$WIMWV,298,R,10.3,M,A\*12 \$WIMWV,296,R,10.1,M,A\*1E

#### **WSS REC, wind direction offset**

In case the WSS REC cannot be aligned in such a way that the arrow on the bottom is parallel with the centre axis of the nacelle from rotor to the back and pointing in the rotor direction, it is necessary to make a wind direction correction. Then the deviation angle can be sent to the WSS REC.

When the deviation is found (see the examples below), the angle is sent to the WSS REC by the wind message formatting command aWU,D (direction offset).

Example: Change offset to -10° Send the command; 0WU, D=-10<cr><lf>

Example: Change offset to +55° Send the command; 0WU, D=55<cr><lf>

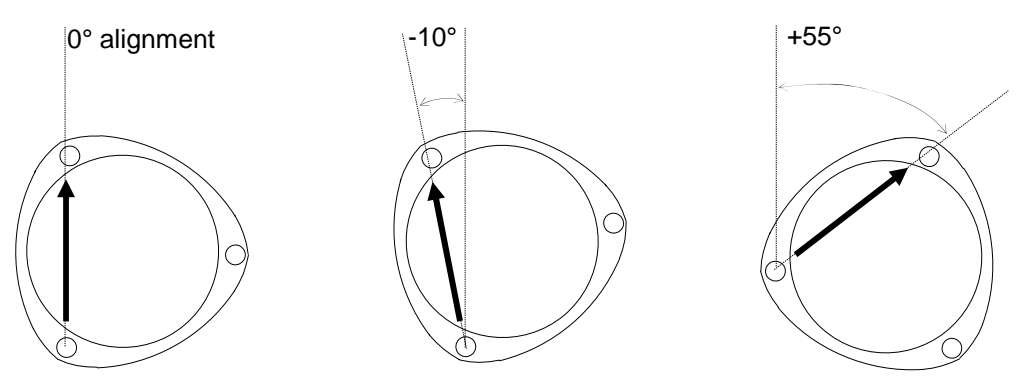

DEIF A/S reserves the right to change any of the above.